## realme\_10 Pro+ 5G Wi-Fi 通話(Wi-Fi Calling)

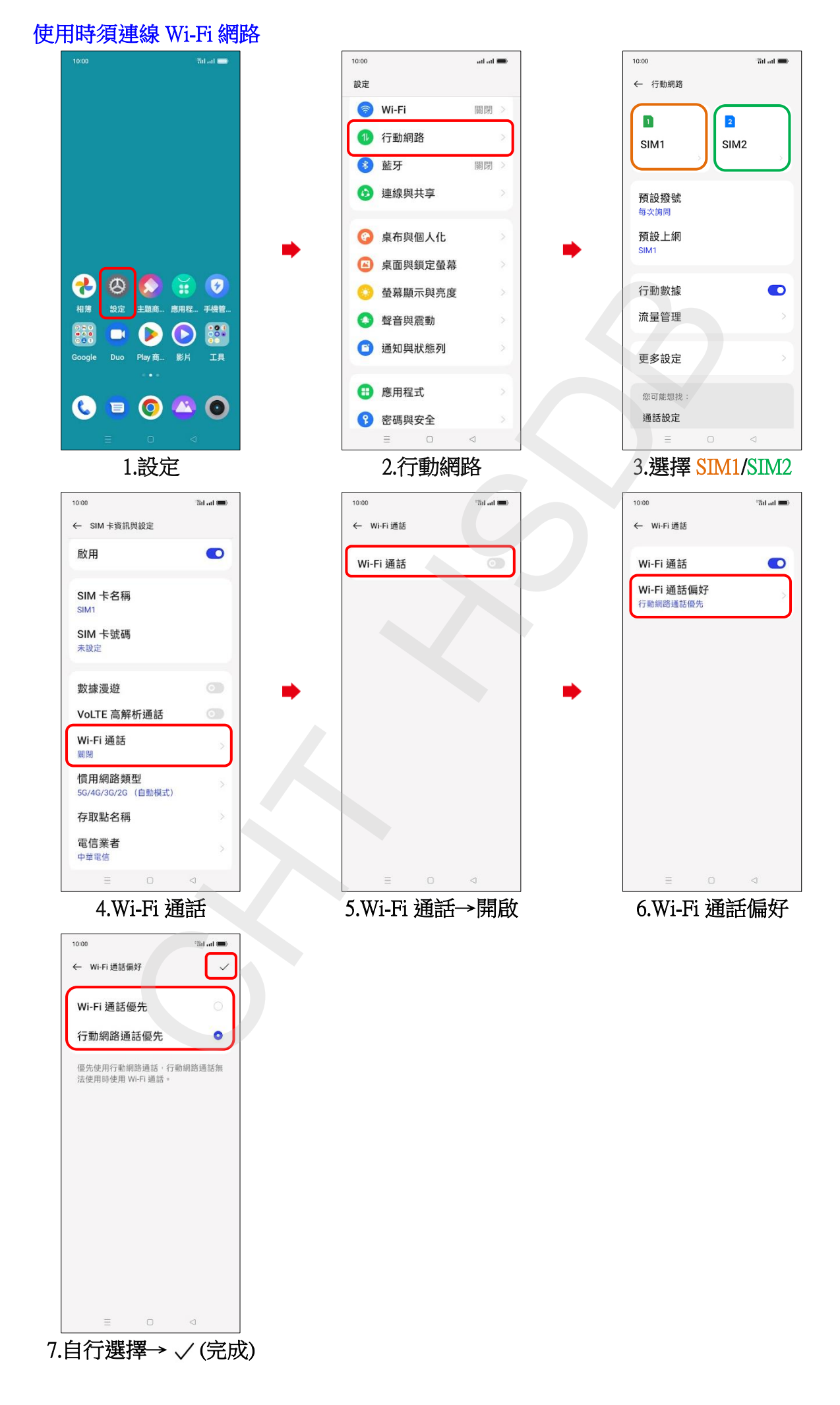